# **JSP Scripting ELEMENTS**

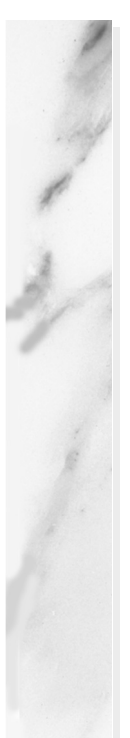

### **Topics in This Chapter**

- The purpose of ISP
- How JSP pages are invoked
- Using JSP expressions to insert dynamic results directly into the output page
- Using JSP scriptlets to insert Java code into the method that handles requests for the page
- Using JSP declarations to add methods and field declarations to the servlet that corresponds to the JSP page
- Predefined variables that can be used within expressions and scriptlets

**Online version of this first edition of Core Servlets and JavaServer Pages is free for personal use. For more information, please see:**

- **Second edition of the book**: http://www.coreservlets.com.
- **Sequel**: http://www.moreservlets.com.
- **Servlet and JSP training courses from the author**: http://courses.coreservlets.com.

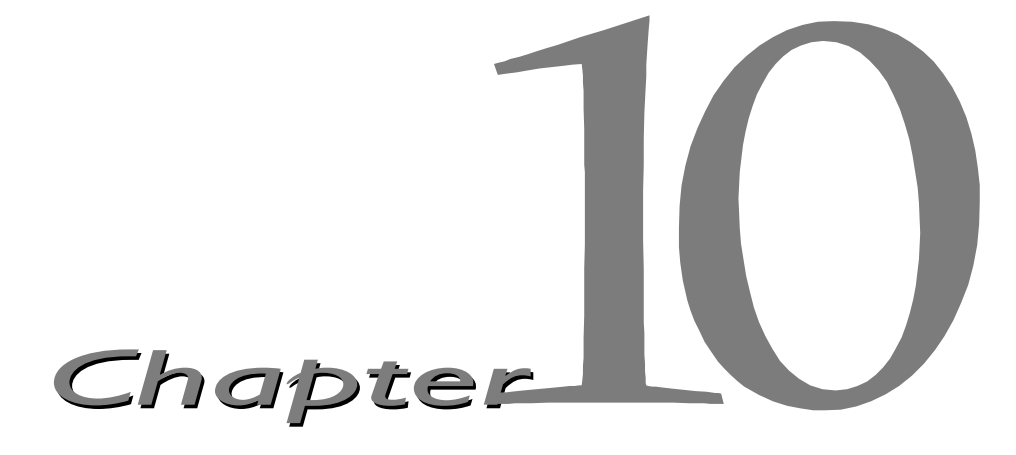

avaServer Pages (JSP) technology enables you to mix regular, static HTML with dynamically generated content from servlets. You simply write the regular HTML in the normal manner, using familiar Web-page-building tools. You then enclose the code for the dynamic parts in special tags, most of which start with  $\lt$  and end with  $\approx$ . For example, here is a section of a JSP page that results in "Thanks for ordering *Core Web Programming*" for a URL of http://host/OrderConfirmation.jsp?title=Core+Web+Programming: J

```
Thanks for ordering <I><%= request.getParameter("title") %></I>
```
Separating the static HTML from the dynamic content provides a number of benefits over servlets alone, and the approach used in JavaServer Pages offers several advantages over competing technologies such as ASP, PHP, or ColdFusion. Section 1.4 (The Advantages of JSP) gives some details on these advantages, but they basically boil down to two facts: that JSP is widely supported and thus doesn't lock you into a particular operating system or Web server and that JSP gives you full access to servlet and Java technology for the dynamic part, rather than requiring you to use an unfamiliar and weaker special-purpose language.

The process of making JavaServer Pages accessible on the Web is much simpler than that for servlets. Assuming you have a Web server that supports JSP, you give your file a .jsp extension and simply install it in any place you

#### **232 Chapter 10 JSP Scripting Elements**

could put a normal Web page: no compiling, no packages, and no user CLASSPATH settings. However, although your personal *environment* doesn't need any special settings, the *server* still has to be set up with access to the servlet and JSP class files and the Java compiler. For details, see your server's documentation or Section 1.5 (Installation and Setup).

Although what you write often looks more like a regular HTML file than a servlet, behind the scenes, the JSP page is automatically converted to a normal servlet, with the static HTML simply being printed to the output stream associated with the servlet's service method. This translation is normally done the first time the page is requested. To ensure that the first real user doesn't get a momentary delay when the JSP page is translated into a servlet and compiled, developers can simply request the page themselves after first installing it. Many Web servers also let you define aliases so that a URL that appears to reference an HTML file really points to a servlet or JSP page.

Depending on how your server is set up, you can even look at the source code for servlets generated from your JSP pages. With Tomcat 3.0, you need to change the isWorkDirPersistent attribute from false to true in install dir/server.xml. After that, the code can be found in *install\_dir*/work/*port-number*. With the JSWDK 1.0.1, you need to change the workDirIsPersistent attribute from false to true in *install\_dir*/webserver.xml. After that, the code can be found in *install\_dir*/work/%3A*port-number*%2F. With the Java Web Server, 2.0 the default setting is to save source code for automatically generated servlets. They can be found in *install\_dir*/tmpdir/default/pagecompile/jsp/\_JSP.

One warning about the automatic translation process is in order. If you make an error in the dynamic portion of your JSP page, the system may not be able to properly translate it into a servlet. If your page has such a fatal translation-time error, the server will present an HTML error page describing the problem to the client. Internet Explorer 5, however, typically replaces server-generated error messages with a canned page that it considers friendlier. You will need to turn off this "feature" when debugging JSP pages. To do so with Internet Explorer 5, go to the Tools menu, select Internet Options, choose the Advanced tab, and make sure "Show friendly HTTP error messages" box is not checked.

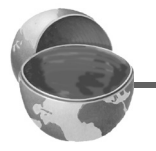

### **Core Warning**

*When debugging JSP pages, be sure to turn off Internet Explorer's "friendly" HTTP error messages.*

#### **10.1 Scripting Elements 233**

Aside from the regular HTML, there are three main types of JSP constructs that you embed in a page: *scripting elements*, *directives*, and *actions*. Scripting elements let you specify Java code that will become part of the resultant servlet, directives let you control the overall structure of the servlet, and actions let you specify existing components that should be used and otherwise control the behavior of the JSP engine. To simplify the scripting elements, you have access to a number of predefined variables, such as request in the code snippet just shown (see Section [10.5](#page-14-0) for more details). Scripting elements are covered in this chapter, and directives and actions are explained in the following chapters. You can also refer to Appendix (Servlet and JSP Quick Reference) for a thumbnail guide summarizing JSP syntax.

This book covers versions 1.0 and 1.1 of the JavaServer Pages specification. JSP changed dramatically from version 0.92 to version 1.0, and although these changes are very much for the better, you should note that newer JSP pages are almost totally incompatible with the early 0.92 JSP engines, and older JSP pages are equally incompatible with 1.0 JSP engines. The changes from version 1.0 to 1.1 are much less dramatic: the main additions in version 1.1 are the ability to portably define new tags and the use of the servlet 2.2 specification for the underlying servlets. JSP 1.1 pages that do not use custom tags or explicitly call 2.2-specific statements are compatible with JSP 1.0 engines, and JSP 1.0 pages are totally upward compatible with JSP 1.1 engines.

# **10.1 Scripting Elements**

JSP scripting elements let you insert code into the servlet that will be generated from the JSP page. There are three forms:

- 1. *Expressions* of the form <%= expression %>, which are evaluated and inserted into the servlet's output
- 2. *Scriptlets* of the form <% code %>, which are inserted into the servlet's jspService method (called by service)
- 3. *Declarations* of the form <%! code %>, which are inserted into the body of the servlet class, outside of any existing methods

Each of these scripting elements is described in more detail in the following sections.

### **234 Chapter 10 JSP Scripting Elements**

### *Template Text*

In many cases, a large percentage of your JSP page just consists of static HTML, known as *template text*. In almost all respects, this HTML looks just like normal HTML, follows all the same syntax rules, and is simply "passed through" to the client by the servlet created to handle the page. Not only does the HTML look normal, it can be created by whatever tools you already are using for building Web pages. For example, I used Allaire's HomeSite for most of the JSP pages in this book.

There are two minor exceptions to the "template text is passed straight through" rule. First, if you want to have <\* in the output, you need to put <\\* in the template text. Second, if you want a comment to appear in the JSP page but not in the resultant document, use

```
<%-- JSP Comment --%>
HTML comments of the form
```

```
<!-- HTML Comment -->
```
are passed through to the resultant HTML normally.

# **10.2 JSP Expressions**

A JSP expression is used to insert values directly into the output. It has the following form:

```
<%= Java Expression %>
```
The expression is evaluated, converted to a string, and inserted in the page. This evaluation is performed at run time (when the page is requested) and thus has full access to information about the request. For example, the following shows the date/time that the page was requested:

```
Current time: <%= new java.util.Date() %>
```
### *Predefined Variables*

To simplify these expressions, you can use a number of predefined variables. These implicit objects are discussed in more detail in Section [10.5,](#page-14-0) but for the purpose of expressions, the most important ones are:

- **request**, the HttpServletRequest
- **response**, the HttpServletResponse

- **session**, the HttpSession associated with the request (unless disabled with the session attribute of the page directive — see Section 11.4)
- **out**, the PrintWriter (a buffered version called JspWriter) used to send output to the client

Here is an example:

Your hostname: <%= request.getRemoteHost() %>

# *XML Syntax for Expressions*

XML authors can use the following alternative syntax for JSP expressions:

```
<jsp:expression>
Java Expression
</jsp:expression>
```
Note that XML elements, unlike HTML ones, are case sensitive, so be sure to use jsp:expression in lower case.

## *Using Expressions as Attribute Values*

As we will see later, JSP includes a number of elements that use XML syntax to specify various parameters. For example, the following example passes "Marty" to the setFirstName method of the object bound to the author variable. Don't worry if you don't understand the details of this code; it is discussed in detail in Chapter 13 (Using JavaBeans with JSP). My purpose here is simply to point out the use of the name, property, and value attributes.

```
<jsp:setProperty name="author" 
                 property="firstName"
                 value="Marty" />
```
Most attributes require the value to be a fixed string enclosed in either single or double quotes, as in the example above. A few attributes, however, permit you to use a JSP expression that is computed at request time. The value attribute of jsp:setProperty is one such example, so the following code is perfectly legal:

```
<jsp:setProperty name="user" 
                 property="id"
                 value='<%= "UserID" + Math.random() %>' />
```
Table 10.1 lists the attributes that permit a request-time value as in this example.

### **236 Chapter 10 JSP Scripting Elements**

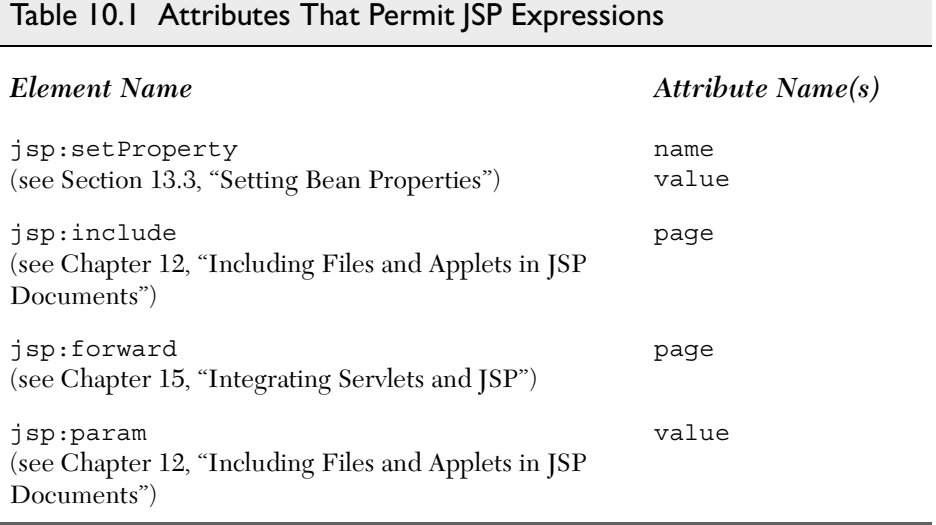

### *Example*

Listing 10.1 gives an example JSP page; [Figure 10–1](#page-7-0) shows the result. Notice that I included META tags and a style sheet link in the HEAD section of the HTML page. It is good practice to include these elements, but there are two reasons why they are often omitted from pages generated by normal servlets. First, with servlets, it is tedious to generate the required println statements. With JSP, however, the format is simpler and you can make use of the code reuse options in your usual HTML building tool. Second, servlets cannot use the simplest form of relative URLs (ones that refer to files in the same directory as the current page) since the servlet directories are not mapped to URLs in the same manner as are URLs for normal Web pages. JSP pages, on the other hand, are installed in the normal Web page hierarchy on the server, and relative URLs are resolved properly. Thus, style sheets and JSP pages can be kept together in the same directory. The source code for the style sheet, like all code shown or referenced in the book, can be downloaded from http://www.coreservlets.com/.

**10.2 JSP Expressions 237**

### Listing 10.1 Expressions.jsp

```
<!DOCTYPE HTML PUBLIC "-//W3C//DTD HTML 4.0 Transitional//EN">
<HTML>
<HEAD>
<TITLE>JSP Expressions</TITLE>
<META NAME="author" CONTENT="Marty Hall">
<META NAME="keywords"
       CONTENT="JSP,expressions,JavaServer,Pages,servlets">
<META NAME="description"
       CONTENT="A quick example of JSP expressions.">
<LINK REL=STYLESHEET
       HREF="JSP-Styles.css"
       TYPE="text/css">
</HEAD>
<BODY><H2>JSP Expressions</H2>
<UL> <LI>Current time: <%= new java.util.Date() %>
   <LI>Your hostname: <%= request.getRemoteHost() %>
   <LI>Your session ID: <%= session.getId() %>
   <LI>The <CODE>testParam</CODE> form parameter:
       <%= request.getParameter("testParam") %>
\langleUL>
</BODY>
</HTML>
```
<span id="page-7-0"></span>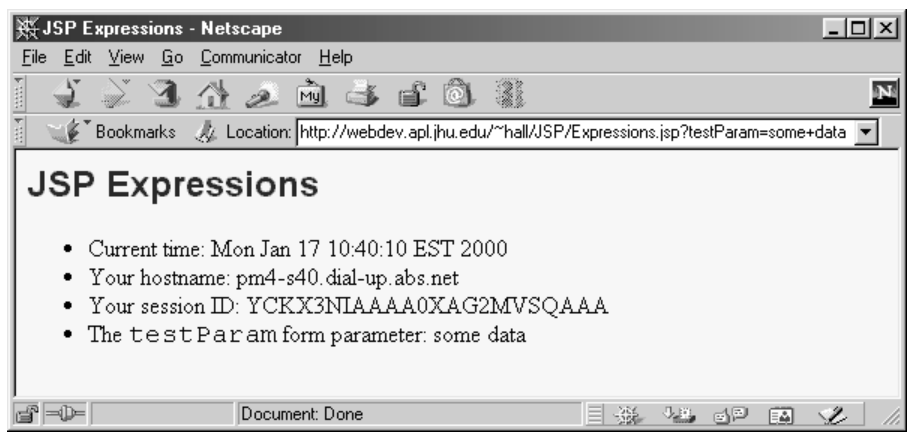

*Figure 10–1* Typical result of Expressions.jsp.

#### **238 Chapter 10 JSP Scripting Elements**

# **10.3 JSP Scriptlets**

If you want to do something more complex than insert a simple expression, JSP scriptlets let you insert arbitrary code into the servlet's \_jspService method (which is called by service). Scriptlets have the following form:

```
<% Java Code %>
```
Scriptlets have access to the same automatically defined variables as expressions (request, response, session, out, etc.; see Section [10.5\)](#page-14-0). So, for example, if you want output to appear in the resultant page, you would use the out variable, as in the following example.

```
\epsilon %
String queryData = request.getQueryString();
out.println("Attached GET data: " + queryData); 
\approx
```
In this particular instance, you could have accomplished the same effect more easily by using the following JSP expression:

```
Attached GET data: <%= request.getQueryString() %>
```
In general, however, scriptlets can perform a number of tasks that cannot be accomplished with expressions alone. These tasks include setting response headers and status codes, invoking side effects such as writing to the server log or updating a database, or executing code that contains loops, conditionals, or other complex constructs. For instance, the following snippet specifies that the current page is sent to the client as plain text, not as HTML (which is the default).

```
<% response.setContentType("text/plain"); %>
```
It is important to note that you can set response headers or status codes at various places within a JSP page, even though this capability appears to violate the rule that this type of response data needs to be specified before any document content is sent to the client. Setting headers and status codes is permitted because servlets that result from JSP pages use a special type of PrintWriter (of the more specific class JspWriter) that buffers the document before sending it. This buffering behavior can be changed, however; see Section 11.6 for a discussion of the autoflush attribute of the page directive.

#### **10.3 JSP Scriptlets 239**

As an example of executing code that is too complex for a JSP expression, Listing 10.2 presents a JSP page that uses the bgColor request parameter to set the background color of the page. Some results are shown in Figures [10–2](#page-10-0), [10–3,](#page-10-1) and [10–4](#page-11-0).

Listing 10.2 BGColor.jsp

```
<!DOCTYPE HTML PUBLIC "-//W3C//DTD HTML 4.0 Transitional//EN">
<HTML>
<HEAD> <TITLE>Color Testing</TITLE>
</HEAD><%
String bgColor = request.getParameter("bgColor");
boolean hasExplicitColor;
if (bgColor != null) {
  hasExplicitColor = true;
} else {
   hasExplicitColor = false;
   bgColor = "WHITE";
}
%>
<BODY BGCOLOR="<%= bgColor %>">
<H2 ALIGN="CENTER">Color Testing</H2>
<%
if (hasExplicitColor) {
   out.println("You supplied an explicit background color of " +
               bgColor + ".");
} else {
   out.println("Using default background color of WHITE. " +
                "Supply the bgColor request attribute to try " +
                "a standard color, an RRGGBB value, or to see " +
                "if your browser supports X11 color names.");
}
%>
</BODY>
</HTML>
```
### **240 Chapter 10 JSP Scripting Elements**

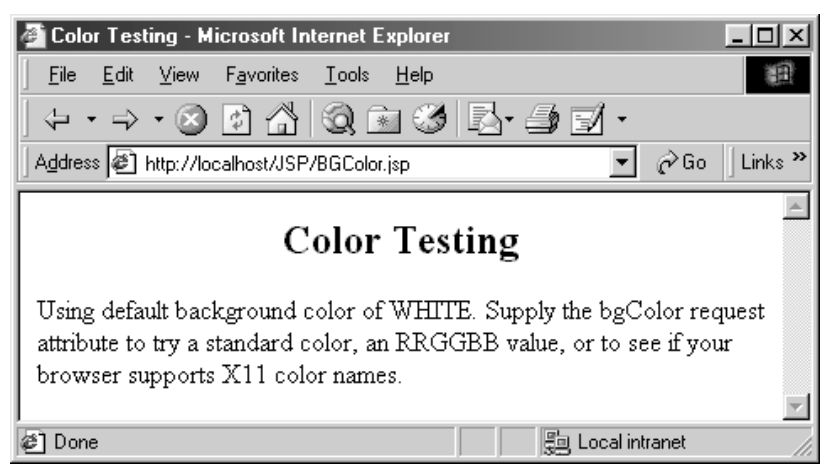

Figure 10-2 Default result of BGColor.jsp.

<span id="page-10-0"></span>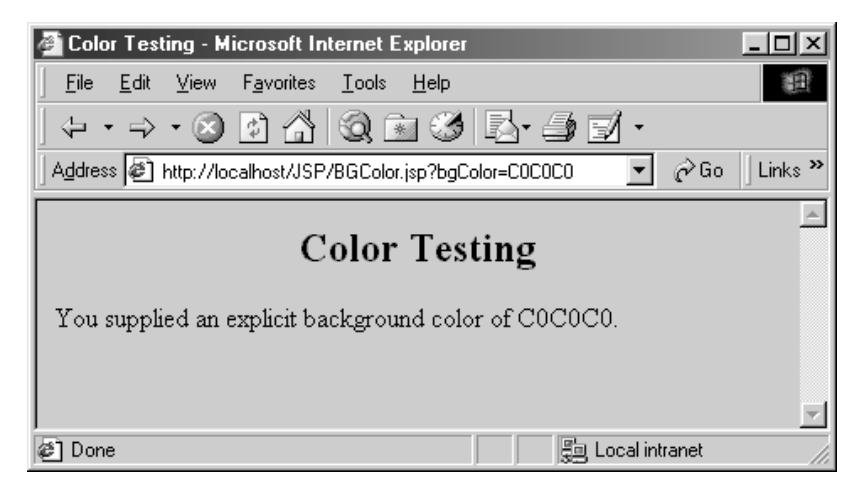

<span id="page-10-1"></span>*Figure 10–3* Result of BGColor.jsp when accessed with a bgColor parameter having the RGB value C0C0C0.

**10.3 JSP Scriptlets 241**

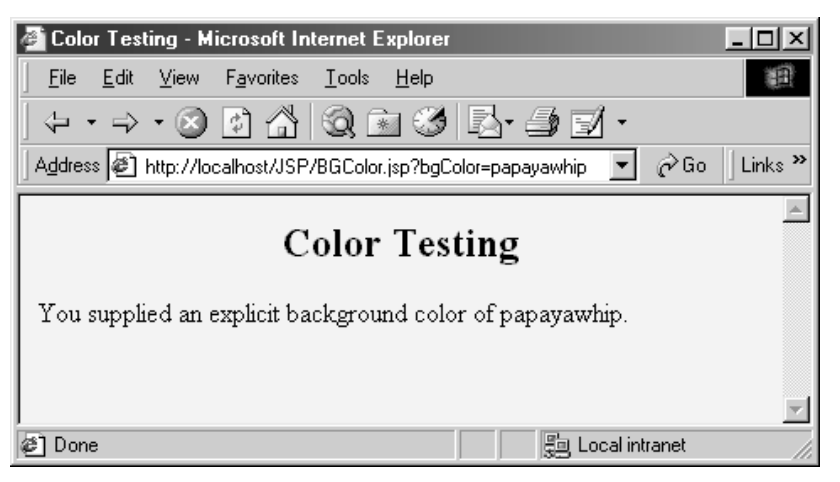

Figure 10-4 Result of BGColor.jsp when accessed with a bgColor parameter having the X11 color value papayawhip.

# <span id="page-11-0"></span>*Using Scriptlets to Make Parts of the JSP File Conditional*

Another use of scriptlets is to conditionally include standard HTML and JSP constructs. The key to this approach is the fact that code inside a scriptlet gets inserted into the resultant servlet's \_jspService method (called by service) *exactly* as written, and any static HTML (template text) before or after a scriptlet gets converted to print statements. This means that scriptlets need not contain complete Java statements, and blocks left open can affect the static HTML or JSP outside of the scriptlets. For example, consider the following JSP fragment containing mixed template text and scriptlets.

```
\langle \simple if (Math.random() < 0.5) { \sp >
Have a <B>nice</B> day!
<% } else { %>
Have a <B>lousy</B> day!
<\frac{6}{6} } \frac{6}{6}
```
### **242 Chapter 10 JSP Scripting Elements**

When converted to a servlet by the JSP engine, this fragment will result in something similar to the following.

```
if (Math.random() < 0.5) out.println("Have a <B>nice</B> day!");
} else { 
  out.println("Have a <B>lousy</B> day!");
}
```
### *Special Scriptlet Syntax*

There are two special constructs you should take note of. First, if you want to use the characters %> inside a scriptlet, enter %\> instead. Second, the XML equivalent of <% *Code* %> is

```
<jsp:scriptlet>
Code
</jsp:scriptlet>
```
The two forms are treated identically by JSP engines.

### <span id="page-12-0"></span>**10.4 JSP Declarations**

A JSP declaration lets you define methods or fields that get inserted into the main body of the servlet class (*outside* of the \_jspService method that is called by service to process the request). A declaration has the following form:

```
<%! Java Code %>
```
Since declarations do not generate any output, they are normally used in conjunction with JSP expressions or scriptlets. For example, here is a JSP fragment that prints the number of times the current page has been requested since the server was booted (or the servlet class was changed and reloaded). Recall that multiple client requests to the same servlet result only in multiple threads calling the service method of a single servlet instance. They do *not* result in the creation of multiple servlet instances except possibly when the servlet implements SingleThreadModel. For a discussion of SingleThreadModel, see Section 2.6 (The Servlet Life Cycle) and Section 11.3 (The isThreadSafe Attribute). Thus, instance variables (fields) of a servlet are shared by multiple requests and accessCount does not have to be declared static below.

```
<%! private int accessCount = 0; %>
Accesses to page since server reboot: 
<%= ++accessCount %>
```
**10.4 JSP Declarations 243**

Listing 10.3 shows the full JSP page; [Figure 10–5](#page-13-0) shows a representative result.

### Listing 10.3 AccessCounts.jsp

```
<!DOCTYPE HTML PUBLIC "-//W3C//DTD HTML 4.0 Transitional//EN">
<HTML><HEAD><TITLE>JSP Declarations</TITLE>
<META NAME="author" CONTENT="Marty Hall">
<META NAME="keywords"
       CONTENT="JSP,declarations,JavaServer,Pages,servlets">
<META NAME="description"
       CONTENT="A quick example of JSP declarations.">
<LINK REL=STYLESHEET
       HREF="JSP-Styles.css"
       TYPE="text/css">
</HEAD>
<BODY ><H1>JSP Declarations</H1>
<%! private int accessCount = 0; %>
<H2>Accesses to page since server reboot: 
<%= ++accessCount %></H2>
</BODY>
</HTML>
```
<span id="page-13-0"></span>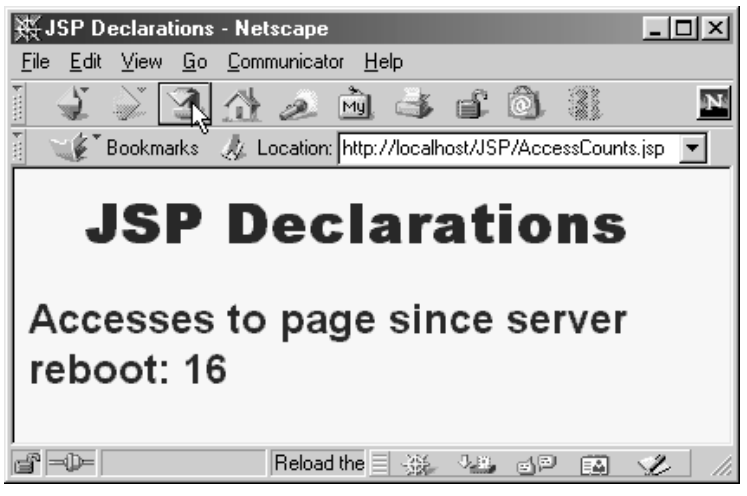

**Figure 10–5** Visiting AccessCounts.jsp after it has been requested 15 times by the same or different clients.

### **244 Chapter 10 JSP Scripting Elements**

### *Special Declaration Syntax*

As with scriptlets, if you want to use the characters %>, enter %\> instead. Finally, note that the XML equivalent of <%! *Code* %> is

```
<jsp:declaration>
Code
</jsp:declaration>
```
# <span id="page-14-0"></span>**10.5 Predefined Variables**

To simplify code in JSP expressions and scriptlets, you are supplied with eight automatically defined variables, sometimes called *implicit objects*. Since JSP declarations (see Section [10.4\)](#page-12-0) result in code that appears outside of the \_jspService method, these variables are not accessible in declarations. The available variables are request, response, out, session, application, config, pageContext, and page. Details for each are given below.

#### **request**

This variable is the HttpServletRequest associated with the request; it gives you access to the request parameters, the request type (e.g., GET or POST), and the incoming HTTP headers (e.g., cookies). Strictly speaking, if the protocol in the request is something other than HTTP, request is allowed to be a subclass of ServletRequest other than HttpServletRequest. However, few, if any, JSP servers currently support non-HTTP servlets.

#### **response**

This variable is the HttpServletResponse associated with the response to the client. Note that since the output stream (see out) is normally buffered, it is legal to set HTTP status codes and response headers in JSP pages, even though the setting of headers or status codes is not permitted in servlets once any output has been sent to the client.

#### **out**

This is the PrintWriter used to send output to the client. However, to make the response object useful, this is a buffered version of Print-Writer called JspWriter. You can adjust the buffer size through use of the buffer attribute of the page directive (see Section 11.5). Also note

that out is used almost exclusively in scriptlets, since JSP expressions are automatically placed in the output stream and thus rarely need to refer to out explicitly.

### **session**

This variable is the HttpSession object associated with the request. Recall that sessions are created automatically, so this variable is bound even if there is no incoming session reference. The one exception is if you use the session attribute of the page directive (see Section 11.4) to turn sessions off. In that case, attempts to reference the session variable cause errors at the time the JSP page is translated into a servlet.

### **application**

This variable is the ServletContext as obtained via getServletConfig().getContext(). Servlets and JSP pages can store persistent data in the ServletContext object rather than in instance variables. ServletContext has setAttribute and getAttribute methods that let you store arbitrary data associated with specified keys. The difference between storing data in instance variables and storing it in the Servlet-Context is that the ServletContext is shared by all servlets in the servlet engine (or in the Web application, if your server supports such a capability). For more information on the use of the ServletContext, see Section 13.4 (Sharing Beans) and Chapter 15 (Integrating Servlets and JSP).

### **config**

This variable is the ServletConfig object for this page.

### **pageContext**

JSP introduced a new class called PageContext to give a single point of access to many of the page attributes and to provide a convenient place to store shared data. The pageContext variable stores the value of the PageContext object associated with the current page. See Section 13.4 (Sharing Beans) for a discussion of its use.

### **page**

This variable is simply a synonym for this and is not very useful in the Java programming language. It was created as a place holder for the time when the scripting language could be something other than Java.